## **K2 blackpearl 4.6.7 (4.12060.1590.0)**

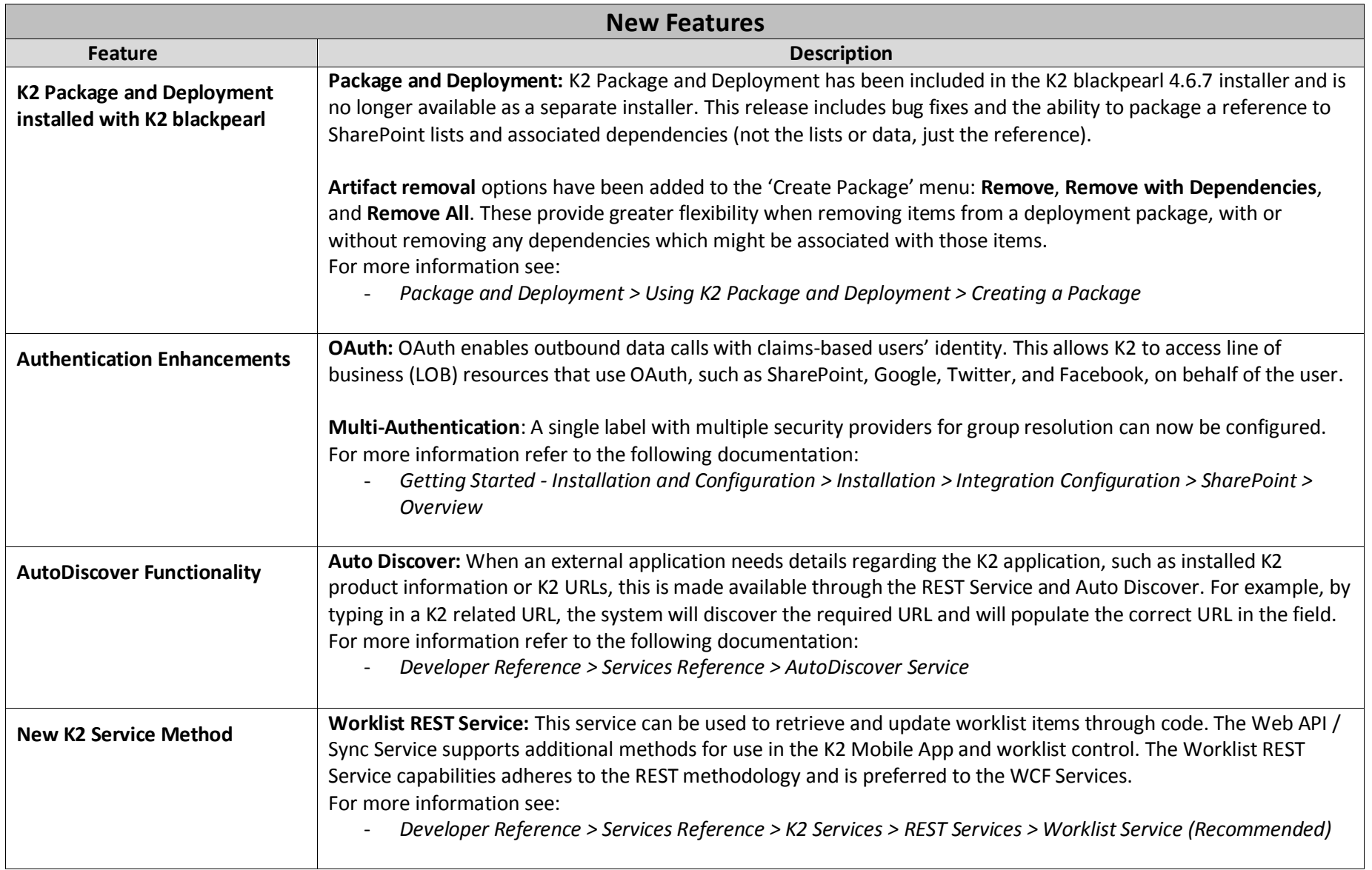

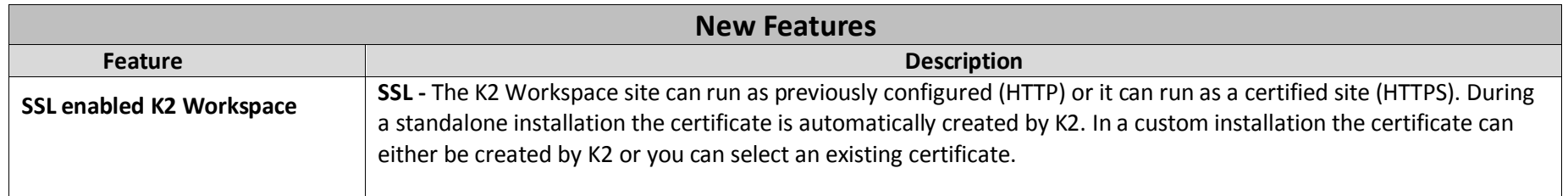

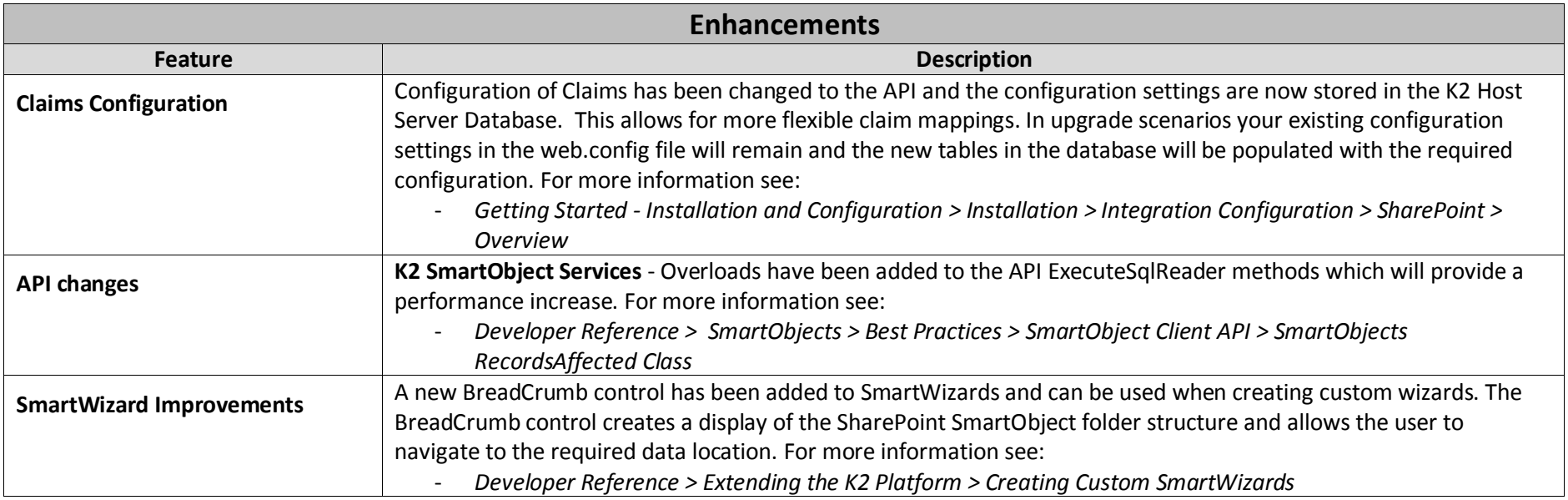

## **K2 blackpearl 4.6.7 (4.12060.1590.0)**

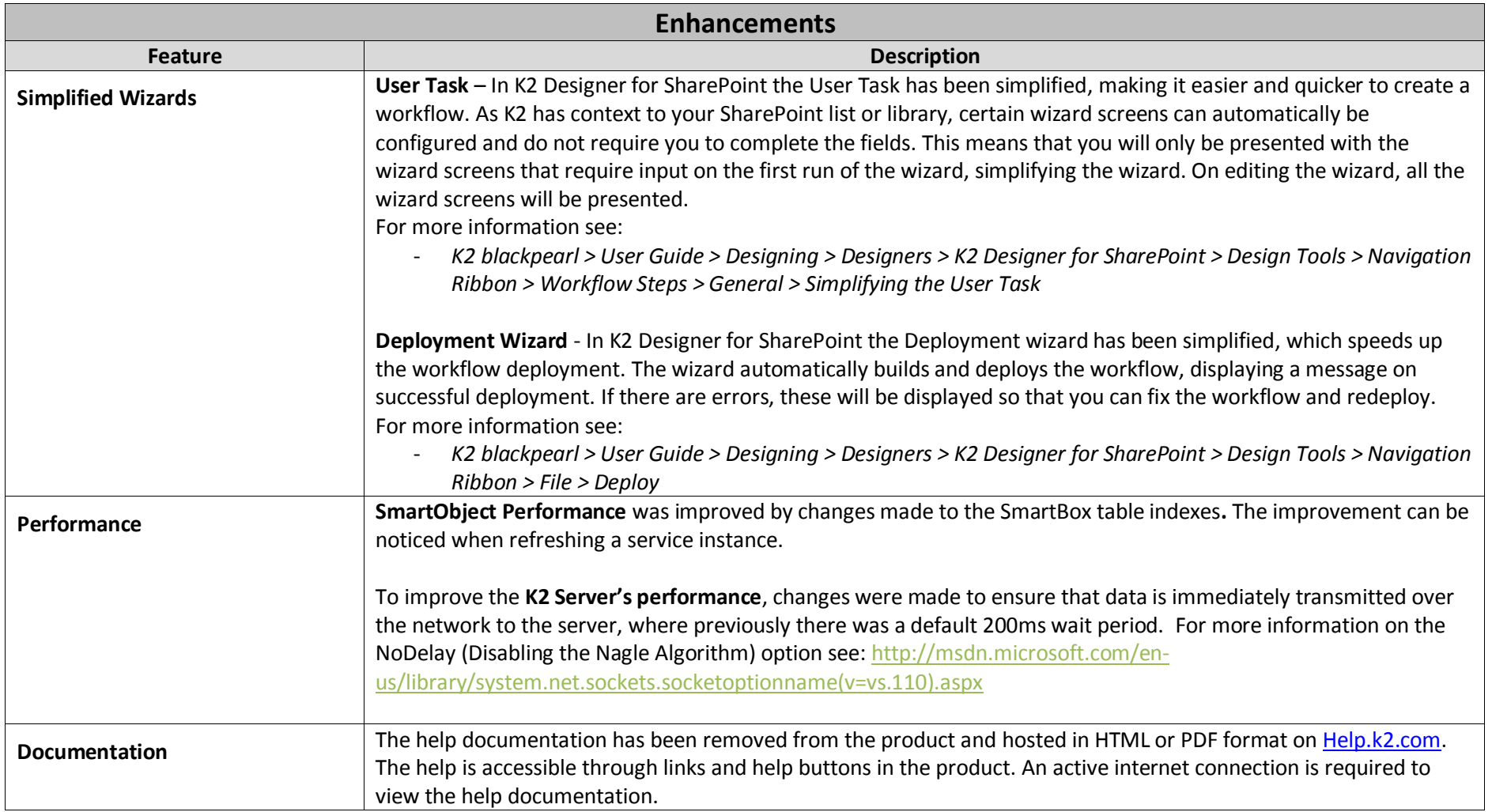

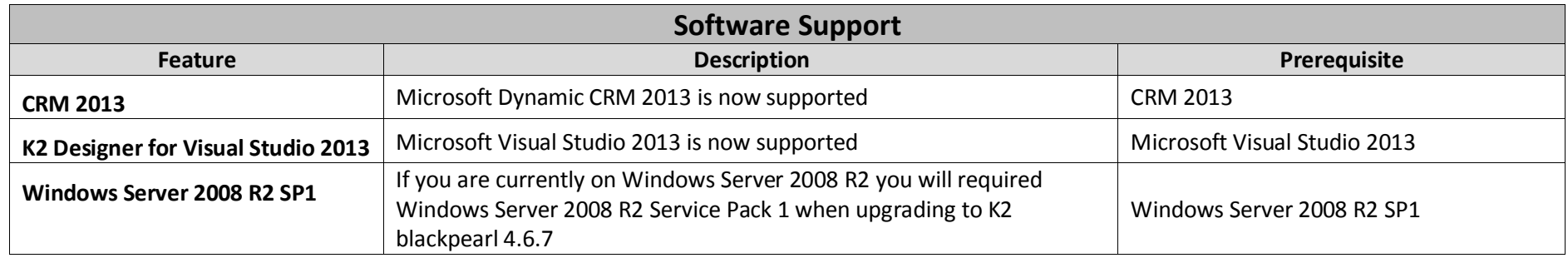